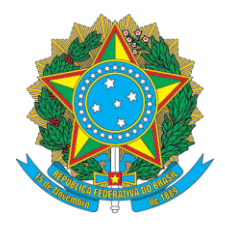

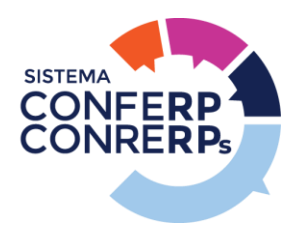

## **BIPE – BOLETIM DE INFORMAÇÃO SOBRE O PROCESSO ELEITORAL Nº 08 – 09/10/2021**

O Condutor Eleitoral, nomeado pela Portaria nº 191 de 23 de setembro de 2021, nos termos desta e considerando a atualização geral dos dados dos registrados, visando ao uso do Sistema Eleitoral na votação das Eleições do Sistema CONFERP - CONRERPs, esclarece:

- 1. Desde as **11h02min deste sábado, 09.10.2021**, estão atualizados os dados transmitidos pelos Conselhos, considerando somente as registradas e registrados ADIMPLENTES junto aos seus respectivos CONRERPs.
- 2. Portanto, até a atualização de dados indicada no item 1, era possível realizar o teste de acesso, independentemente de sua situação junto ao seu Regional.
- 3. Conforme a Art, 6º da RN 108/20, somente aqueles que estiverem adimplentes conseguirão prosseguir na simulação da votação. **Para aquelas e aqueles registrados que não estiverem nas informações enviadas pelos Regionais, aparecerá a mensagem**:

## "**SEU ACESSO AO SISTEMA DE VOTAÇÃO DAS ELEIÇÕES DO SISTEMA CONFERP – CONRERPs FOI BLOQUEADO POR SEU NOME NÃO CONSTAR DA LISTA DE ADIMPLENTES DE SEU CONSELHO REGIONAL".**

"PROCURE SEU CONSELHO, **ATÉ DIA 12.10.2021** PARA COMPROVAR SEU PAGAMENTO."

- 4. Lembramos que, conforme o divulgado no item 3 da MAD-2, o prazo limite para a quitação de pendências junto aos Conselhos Regionais, **esgotou-se no dia 05.10.2021** próximo passado.
- 5. Lembramos que o teste não é obrigatório e serve para solucionar eventuais problemas de acesso. No dia da eleição, o único impedimento para o acesso ao Sistema de Votação é a situação de ser registrado no sistema, em dia com suas obrigações junto à Autarquia.
- 6. **Os registrados que não realizarem o teste deverão,** no dia da votação (14.10,2021), acessar o link do Sistema de Votação no link:<https://vm50.com.br/conferp/> e **solicitar a senha provisória** que será enviada para o e-mail cadastrado junto aos seu respectivo CONRERP. Com a senha provisória, acessar novamente o Sistema (link), criar sua senha pessoal, habilitando-se a votar.
- 7. Para votar, com sua senha pessoal, voltar a acessar o link<https://vm50.com.br/conferp/>, em primeiro para o CONFERP, depois para seu CONRERP.

Conselho Federal de Profissionais de Relações Públicas SCS - Quadra 2 - Bloco C - Ed. Serra Dourada, Sala 107, CEP: 70317-900 Asa Sul, Brasília - DF | (61) 3224.3183 | conferp@conferp.org.br| www.conferp.org.br

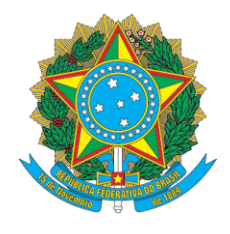

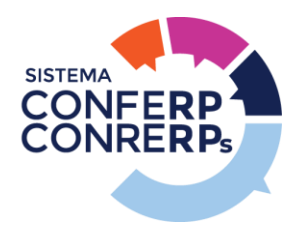

- 8. Ao final do processo, o eleitor verá uma mensagem, que poderá ser impressa e/ou recebida no e-mail o eleitor tem cadastrado junto ao seu respectivo Conselho Regional.
- 9. O eleitor deverá guardar o comprovante de participação por 05 (cinco) anos, contados da data da votação (14.10.2026)

Brasília, 09 de outubro de 2021.

FERNANDO ROGÉRIO KLOECKNER NORONHA Registro 2814 – CONRERP 3ª Região Condutor Eleitoral Eleições 2021